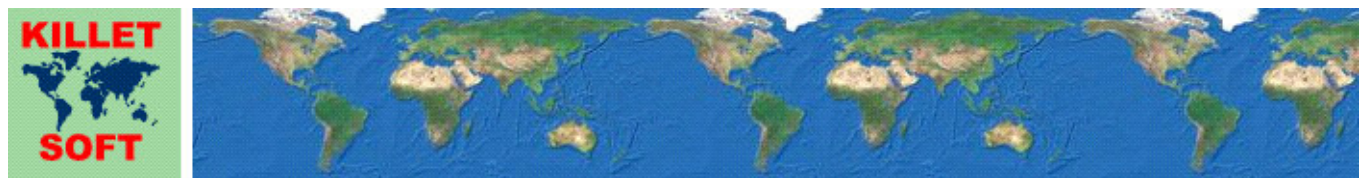

Killet Software Ing.-GbR, Escheln 28a, 47906 Kempen, Germany - Internet http://www.killetsoft.de - Email killet@killetsoft.de Phone +49 (0)2152 961127 - Fax +49 (0)2152 961128

# **History of the program** *SEVENPAR*

Changes and Supplements of the last five years

## **Calculation of Helmert and Molodensky Parameter Sets**

Detailed Information about the program SEVENPAR: http://www.killetsoft.de/p\_svpa\_e.htm Translation of the history to other languages: https://translate.google.com/

## **01.01.2019: Program release SEVENPAR 9.00**

#### **Changes and Supplements during the version SEVENPAR 9.xx:**

- 9:01: Calculations of underlying GeoDLL significantly speeded up.
- 9.02: Instead of a simplified rotation matrix for small angles, the complete matrix is now calculated.
- 9.03: Added checkbox for displaying the syntax of the rotation matrix.
- 9.03: The syntax of the complete rotation matrix can be output.
- 9.04: The correct line number will be messaged if coordinates are incorrectly entered.
- 9.05: New design for the "Calculate" button created.
- 9.06: Elements on the surface designed more generous.
- 9.06: Completely new design of the surface.
- 9.07: Text overlap when changing the checkbox "Reverse calculation" eliminated.
- 9.08: Order of the labels for the fields "Format", "Ellipsoid" and "Designat." corrected.

## **01.01.2018: Program release SEVENPAR 8.00**

## **Changes and Supplements during the version SEVENPAR 8.xx:**

- 8.01: Dialogs for opening files improved.
- 8.02: Improvements in the underlying GeoDLL.
- 8.03: Texts in the message windows are displayed in full length.
- 8.03: Countdown of presentation time in the message windows.

## **01.01.2017: Program release SEVENPAR 7.00**

#### **Changes and Supplements during the version SEVENPAR 7.xx:**

- 7.00: The installer gets a digital signature.
- 7.01: The program SEVENPAR gets a digital signature.
- 7.02: The electronic manual has been revised.
- 7.03: Protocol file "protokol.dat" renamed to "protocol.log".

Sorry, from here the history is only available in German. Please translate from German into other languages with the Google Translator at: https://translate.google.com/

## **01.01.2016: Program release SEVENPAR 6.00**

## **Changes and Supplements during the version SEVENPAR 6.xx:**

- 6.00: Intensivtest unter WIN10 / 32Bit bestanden.
- 6.00: Intensivtest unter WIN10 / 64Bit bestanden.
- 6.00: Begleitende Informationen als PDF-Dateien anstelle von Wordpad DOC-Dateien.
- 6.01: Erfolgs- und Fehlerhinweise werden auf 64Bit-Systemen wieder durch eine Tonausgabe bestätigt.
- 6.02: Nach einem Focuswechsel funktionierten Shortcuts im Menü nicht mehr.
- 6.02: Shortcuts im Menü vervollständigt.
- 6.03: Abbruch des Fensters "Drucker einstellen" führte zum Verlust der Druckereinrichtung.
- 6.04: Vor dem Ausdrucken wird die Druckereinrichtung angeboten.
- 6.05: Verschärfte Maßnahmen gegen Softwarepiraterie.
- 6.05: Kostenlose Updatemöglichkeit auf mindestens ein Jahr erhöht.

#### **01.01.2015: Program release SEVENPAR 5.00**

**Changes and Supplements during the version SEVENPAR 5.xx:** 

- 5.01: Darstellungsbereich aller Zahlen im Ausgabefeld vergrößert.
- 5.02: Feldeinträge "Keine Bezeichnung" werden bei Sprachwechsel übersetzt.
- 5.03: Grundeinstellung beim erstmaligen Programmaufruf verbessert.
- 5.04: Programm wurde WINDOWS©10 zertifiziert.

#### **01.01.2014: Program release SEVENPAR 4.00**

#### **Changes and Supplements during the version SEVENPAR 4.xx:**

- 4.01: Helmert- und Molodensky-Berechnungen werden in externer DLL GeoDLL berechnet.
- 4.01: Erhebliche Beschleunigung der Helmert- und Molodensky-Berechnungen durch C++ source code.
- 4.02: Anzahl der Iterationen erfolgt automatisch und wird optimiert.
- 4.02: Anzahl der Iterationen muss nicht mehr vorgegeben werden.
- 4.03: Problem beim Aktualisieren des Hintergrunds von RadioButtons beseitigt.
- 4.04: In der unlizensierten Testversion wird der erste Helmert-Parameter nicht mehr auf Null gesetzt.
- 4.04: In der unlizensierten Testversion ist die Berechnung auf 25 identische Punkte begrenzt worden.
- 4.05: Während langer Berechnungen blinkt ein Icon.
- 4.06: Neue zusätzliche Bediensprache slowenisch.
- 4.07: Neben Popup-Fenster für Fehler- und Erfolgsmeldungen ein weiteres für Hinweise eingebaut.
- 4.08: Plausibilität der eingegebenen Koordinatenwerte wird geprüft.
- 4.09: Die Anzahl der Ausreißer wird in der Ausgabe angezeigt.
- 4.09: Die Anzahl der Ausreißer wird in einem Hinweisfenster angezeigt.
- 4.09: Die Anzahl der identischen Punkte wird in der Ausgabe angezeigt.
- 4.09: Die Anzahl der identischen Punkte wird im Erfolgsfenster angezeigt.
- 4.09: Kartesische Koordinaten können in die Ausgabe ein- oder ausgeschlossen werden.
- 4.09: Klaffungen können in die Ausgabe ein- oder ausgeschlossen werden.
- 4.10: Berechnung mit zuvor 2.000 auf bis zu 30.000 identische Punkte erhöht.
- 4.11: Während des Einlesens von großen Quell- oder Ziel-Dateien blinkt ein Icon.
- 4.12: Geringfügige Abweichung bei der "Mittleren Räumlichen Klaffung" beseitigt.
- 4.12: Geringfügige Abweichung bei der "Quadratischen Mittleren Klaffung" (RMS) beseitigt.
- 4.13: Koordinaten werden nicht mehr in die Protokoll-Datei eingetragen.
- 4.13: Koordinaten können in die Ausgabe-Datei geschrieben werden.
- 4.14: Gelegentliche fehlerhafte Darstellung nach zurücksetzten auf "Standardwerte" beseitigt.
- 4.15: Internet-Link im Button "Online-Info" korrigiert.
- 4.16: Iterationstiefe in Abhängigkeit von der Anzahl identischer Punkte festgelegt.
- 4.16: Übersetzungen und Struktur des Installationsprogramms verbessert.

## **01.01.2013: Program release SEVENPAR 3.00**

#### **Changes and Supplements during the version SEVENPAR 3.xx:**

- 3.01: Bessere Schriftart im Urheber / Info-Fenster verwendet.
- 3.02: Unsaubere Darstellung von Checkbox- und RadioButton-Texte beseitigt
- 3.03: Wegen der besseren Lesbarkeit die gesamte Porgrammoberfläche mit Textfont "Arial" dargestellt.
- 3.04: Fensterpositionen werden auch auf virtuellen Monitor für den nächsten Programmstart gespeichert.
- 3.10: Neue Hinweisseite gegen Softwarepiraterie im Internet angelegt.
- 3.11: Rotationsmatrix zum Helmert-Parametersatz wird berechnet.
- 3.12: PopUp-Fenster für Fehler- und Erfolgsmeldungen werden in der oberen linken Bildschirmecke positioniert.
- 3.13: Gelegentlichen Fehlerhinweis nach Eingabe der Freischaltparameter beseitigt.
- 3.14: Dateneingabe der Koordinaten verbessert.

#### **Outlook:**

Who can translate the language files used by the program SEVNPAR for the user interface into another language? Please report!

## **Hint:**

The author would be happy to receive information and suggestions from users for further development of future versions of the program. Please send your experiences and suggestions to:

**Killet Software Ing.-GbR Escheln 28a 47906 Kempen** 

**Germany** 

**Phone: +49 (0)2152 961127 Telefax:+49 (0)2152 961128** 

**Email: killet@killetsoft.de Internet: http://www.killetsoft.de**